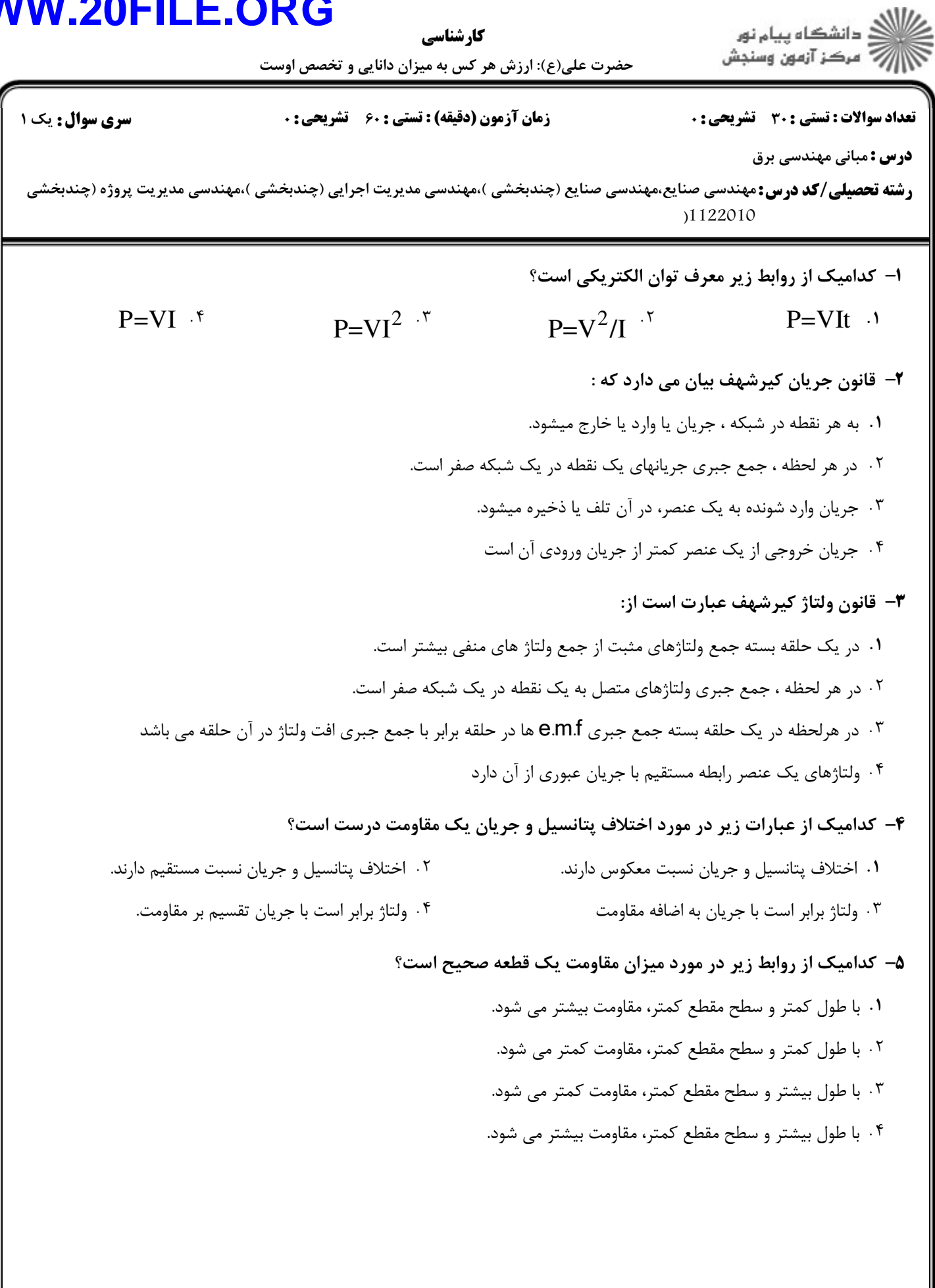

كارشناسي

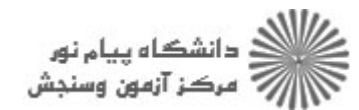

حضرت علی(ع): ارزش هر کس به میزان دانایی و تخصص اوست

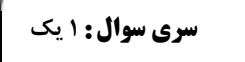

نعداد سوالات : تستي : 30 - تشريحي : . زمان آزمون (دقيقه) : تستي : 60 - تشريحي : . سري سوال : 1 يك

**درس :** مبانی مهندسی برق

ر**شته تحصیلی/کد درس:**مهندسی صنایع،مهندسی صنایع (چندبخشی )،مهندسی مدیریت اجرایی (چندبخشی )،مهندسی مدیریت پروژه (چندبخش ى<br>ي  $1155 - 1.6$ 

- ۶– قضیه جمع آثار بیان می دارد که:
- جريان يا ولتاژ هر شاخه يك شبكه را ميتوان با سري كردن تمام منابع بدست آورد. \* . ولتاژ هر شاخه يك شبكه را ميتوان با موازي كردن منابع جريان و سري كردن منابع ولتاژ بدست آورد. 2
- جريان يا ولتاژ هر شاخه يك شبكه را ميتوان با در نظر گرفتن هر منبع بطور جداگانه و جمع نتايج آنها بدست آورد 3
- جريان يا ولتاژ هر شاخه يك شبكه را ميتوان با در نظر گرفتن منابع جريان به تنهايي و منابع ولتاژ به تنهايي بدست آورد. 4

۷– مدار معادل تونن مدار روبرو کدامیک از موارد زیر است؟

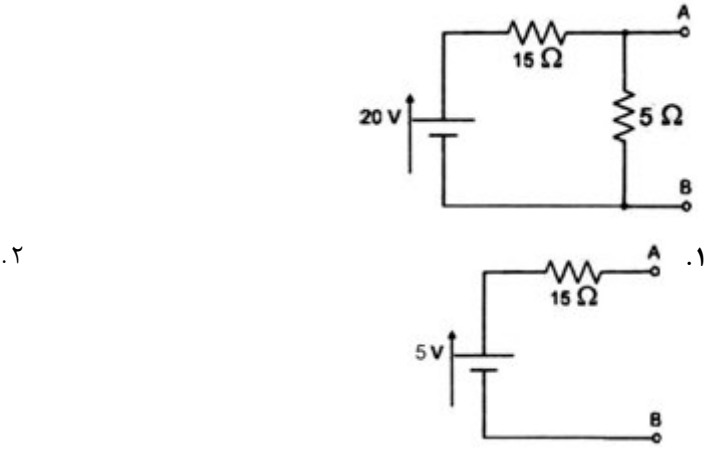

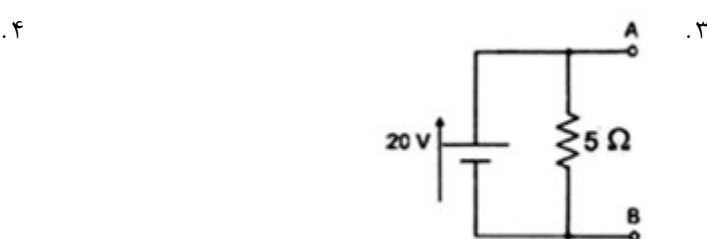

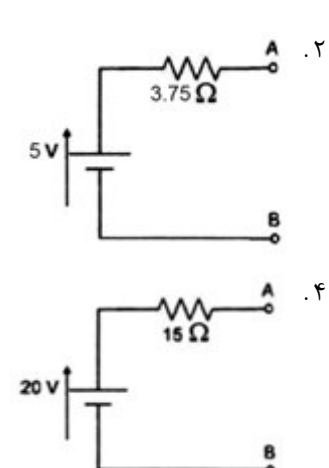

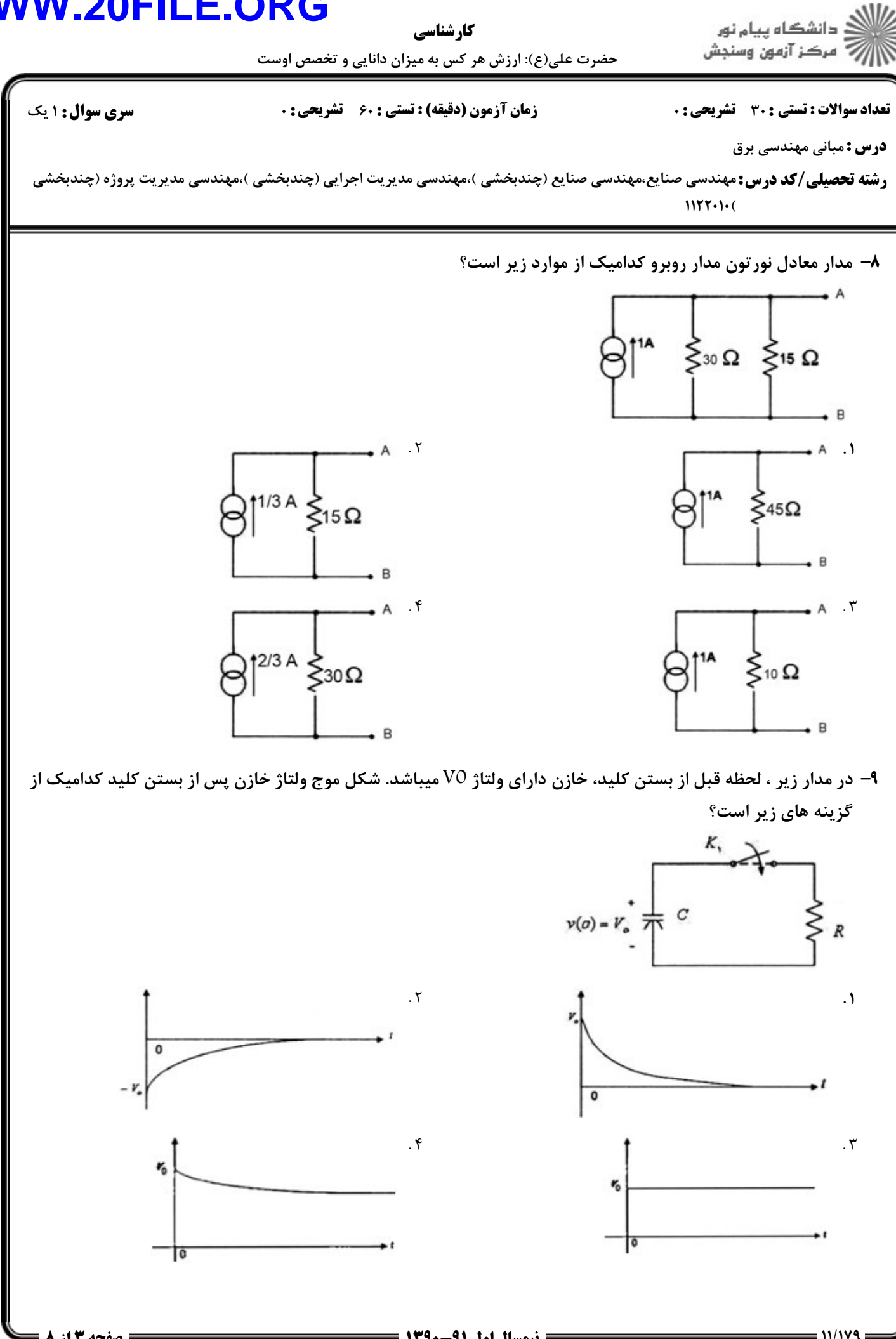

صفحه 3 از 8 =

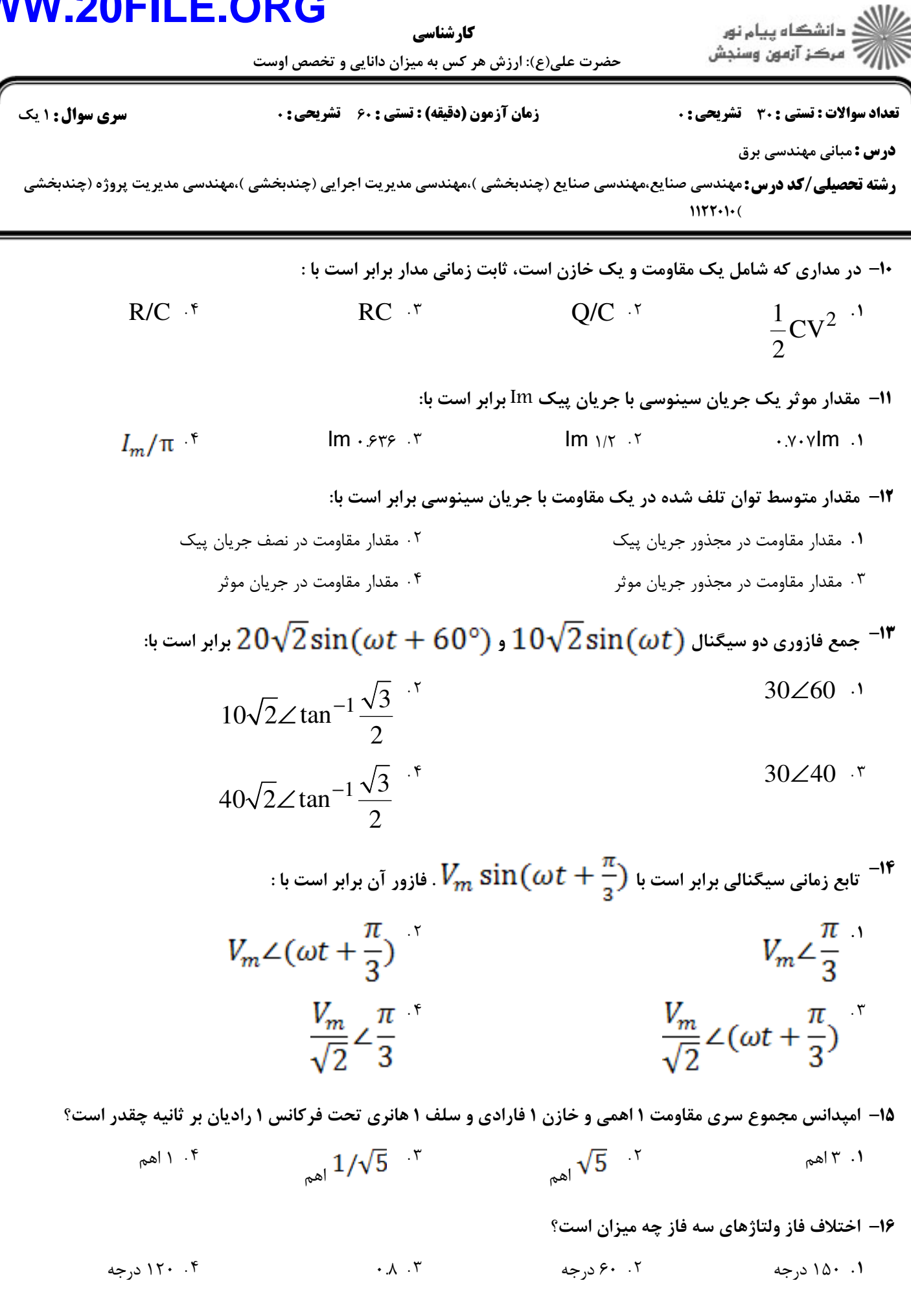

#### **WWW.20FILE.ORG** ر دانشگاه پيام نور<br>۱۳۸۰ - مرکز آزمون وسنجش كارشناسي حضرت علی(ع): ارزش هر کس به میزان دانایی و تخصص اوست **تعداد سوالات : تستی : 30 ٪ تشریحی : 0 سری سوال : ۱ یک زمان آزمون (دقیقه) : تستی : 60 ٪ تشریحی : 0** درس: مبانی مهندسی برق **رشته تحصیلی/کد درس:**مهندسی صنایع،مهندسی صنایع (چندبخشی )،مهندسی مدیریت اجرایی (چندبخشی )،مهندسی مدیریت پروژه (چندبخ  $1155.11$ ۱۷- نیروی محرکه مغناطیسی هسته زیر ، با فرض نفوذ مغناطیسی نسبی ۴۰۰۰ و جریان ۰٬۶۰۲ آمیر چقدر است؟ ضریب نفوذ هوا برابر  $4\pi\times10^{-7}~\rm H/m$  می باشد و سطح مقطع موثر فاصله هوایی ۵ درصد بیشتر از هسته است.  $N = 400$  $0.05cm$  $= 12$  cm<sup>2</sup>  $l_e$  = 40 cm  $Y \cdot \Lambda \cdot Y$  $\cdot \Delta$ . ۴  $Y\wedge YY\cdots Y$  $Y \cdot A$ . ۱۸- تلفات انرژی در هسته های فرومغناطیسی عبارتند از : ۰۲ مسی و گردابی ۰۳ هیسترزیس و گردابی ۰۴ نشتی ۰۱ هیسترزیس 19- در شکل زیر چنانچه 40 =N و جریان گذرنده از سیم پیچ شار مغناطیسی متناوب وبر را در هسته تولید کند ولتاژ القائی دو سر سیم پیچ برحسب ولت $\phi(t)=2.5\times 10^{-2}~\sin{377}t$ چقدر خواهد بود؟  $\sin 377t$ 377 sin  $377t$ <sup>1</sup>  $0 \cdot$ ۴ 377  $\cos 377t$

**: صفحه 5 از 8 =** 

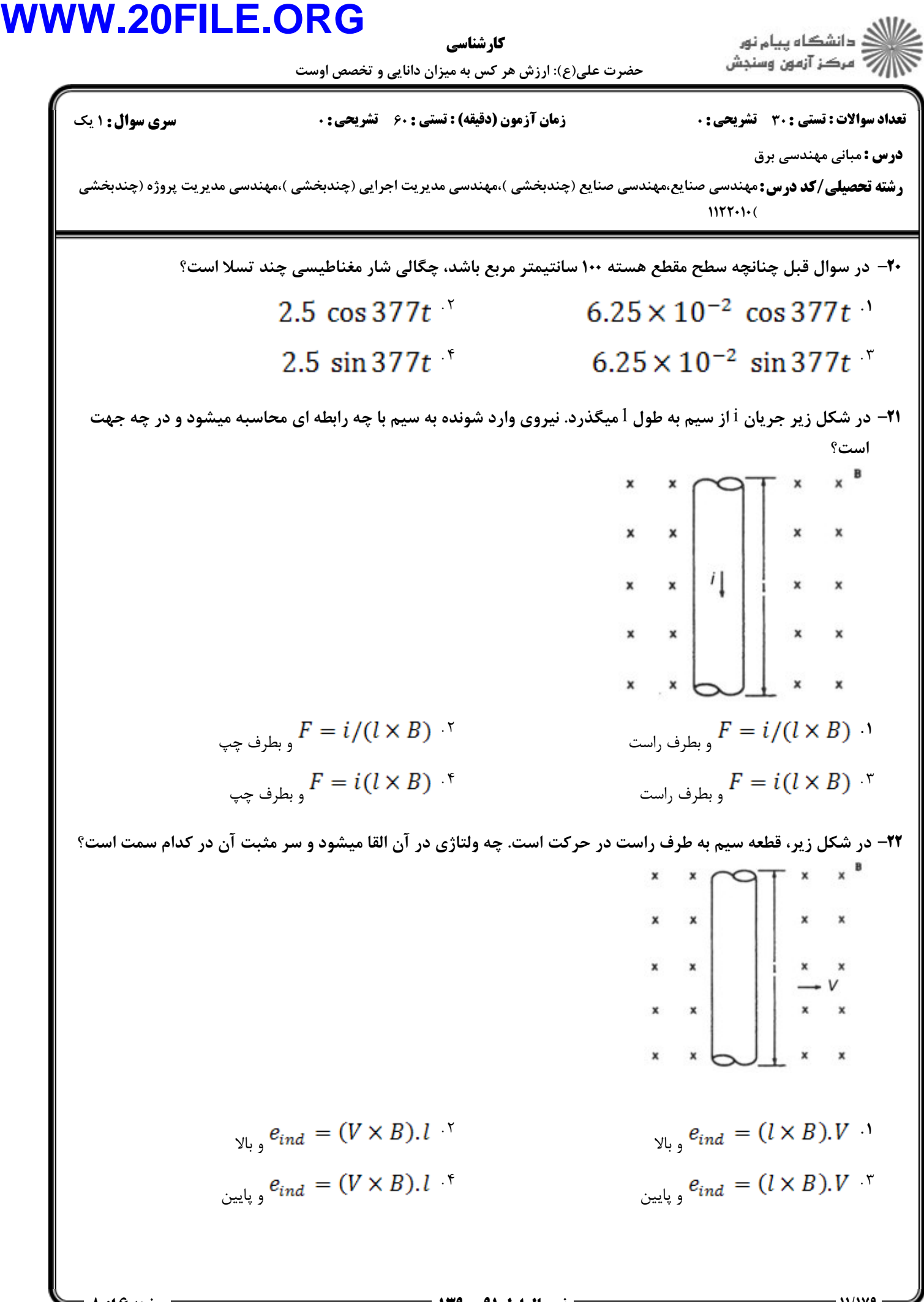

صفحه ۱۶ز ۸ =

ى<br>ي

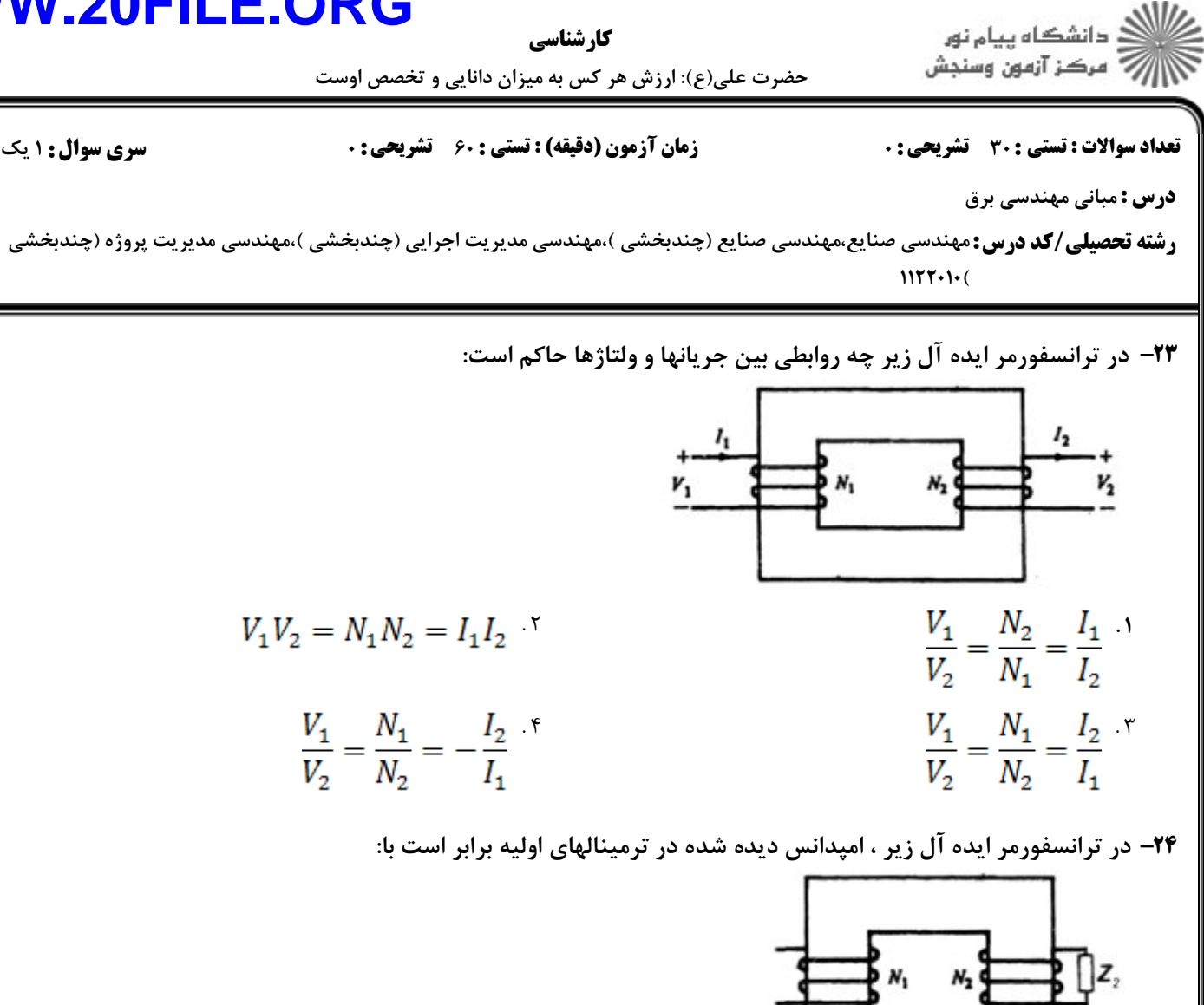

$$
Z_1 = \left(\frac{N_1}{N_2}\right)^2 Z_2
$$
  
\n
$$
Z_1 = \left(\frac{N_2}{N_1}\right)^2 Z_2
$$
  
\n
$$
Z_1 = \left(\frac{N_1}{N_2}\right)^2 Z_2
$$
  
\n
$$
Z_1 = \left(\frac{N_1}{N_2}\right) Z_2
$$
  
\n
$$
Z_1 = \left(\frac{N_1}{N_2}\right) Z_2
$$

۲۵− در یک ماشین DC رابطه زیر نشان دهنده تبدیل توانهای مکانیکی و الکتریکی به یکدیگر است، که در آن ۷ و i بترتیب ولتاژ و جریان در درگاه الکتریکی و  ${\rm Te}$  و  $\mathbf{w}$  بترتیب گشتاور و سرعت چرخشی درگاه مکانیکی است  $\dot{v} = T_{\alpha}/\omega_{\alpha}^{2}$   $\dot{v} = T_{\alpha}\omega_{\alpha}^{2}$   $\dot{v} = T_{\alpha}/\omega_{\alpha}$ 

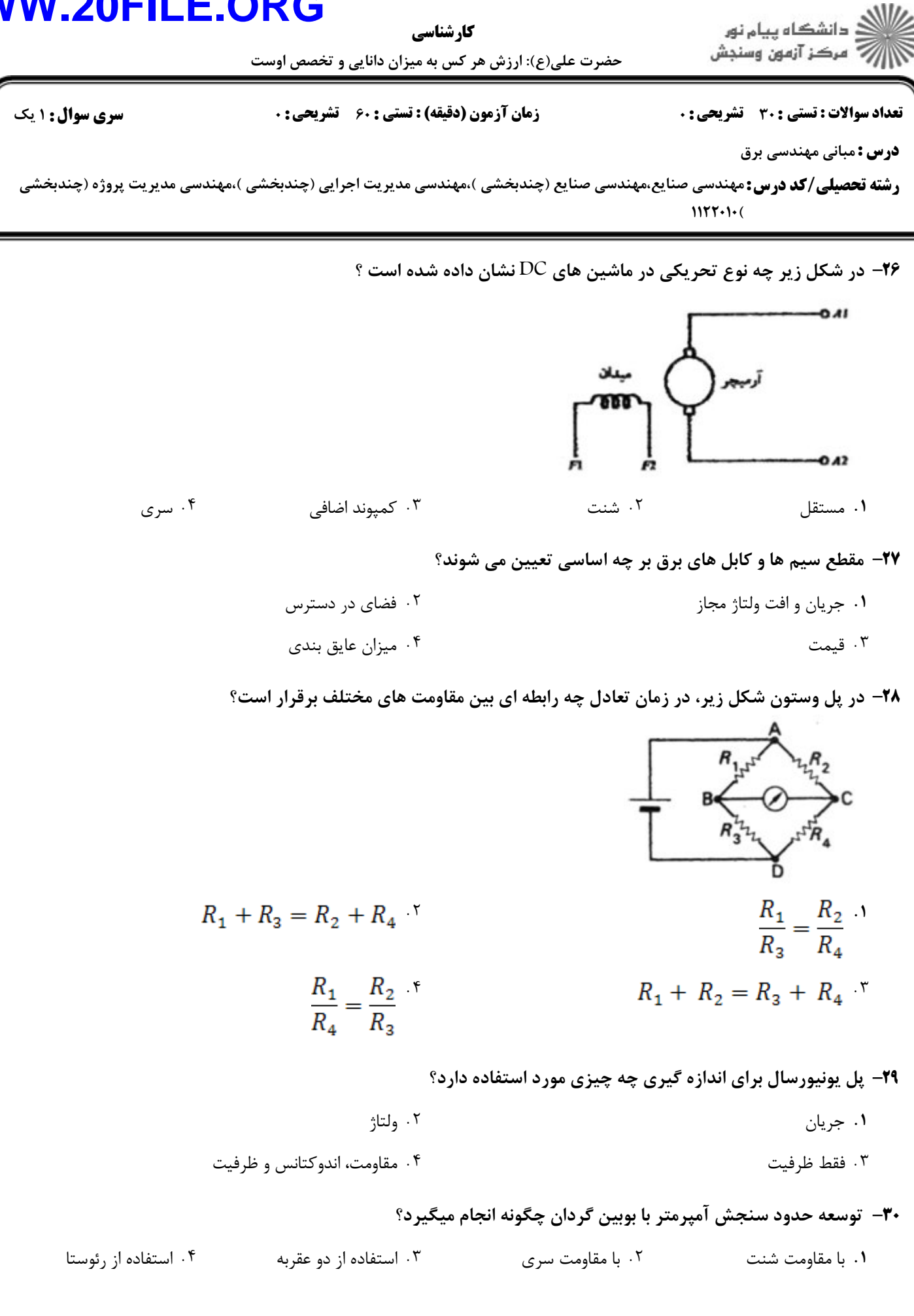

**صفحه 8 از 8 =**